#### **Fall 2018**

# **Deep Learning for Computer Vision, Speech, and Language**

**Liangliang Cao, Xiaodong Cui, Kapil Thadani**

**https://columbia6894.github.io/**

#### **Outline**

- •*How to register?*
- •*Who we are*
- •*Grading*
	- *Homework*
	- *Projects*
- *Course schedule and resource*
- *Some demo of deep learning*
- *Programming basics*

#### **How to register this class?**

- Unfortunately instructors do NOT have access to the waiting list
	- What we can do is to welcome sit-ins or independent study with instructors
- Each department selected 20 students
	- EE, CS and Data Science co-sponsored 60 students total
- Please drop early if you cannot follow or finish HW#1 – Talk to your department if you want to be listed in the waiting list

#### **Lectures**

(i) researcher.watson.ibm.com/researcher/view.php?person=us-cuix C

#### **IBM Research**

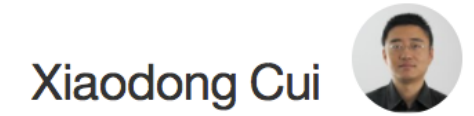

feedback

**Research Staff Member** Thomas J. Watson Research Center, Yorktown Heights, NY USA cuix@us.ibm.com +1-914-945-3863

Professional Associations: IEEE Signal Processing Society | IEEE, Senior Member

(i) www.cs.columbia.edu/~kapil/ C

#### **Kapil Thadani**

Who? Research scientist at Yahoo Research NYC PhD in computer science from Columbia University Into natural language processing and machine learning

More: Curriculum vitae LinkedIn **Google Scholar** kapil@cs.columbia.edu

#### **1** Ilcao.net

Home Research Talk Service Press & Award

#### **Liangliang Cao**

Chief Scientist, customerserviceAl.com Adjunct Professor, Columbia University llc[at]customerserviceAl.com [Company], [LinkedIn], [Twitter], [Google Scholar], [DBLP], [arXiv]

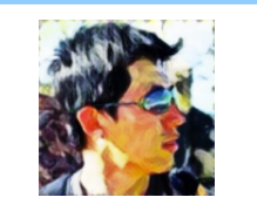

Columbia E6894

A few guest lecturers announced soon

• Rajath Kumar rm3497@columbia.edu

• Qiao Zhang qz2301@columbia.edu

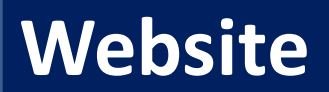

• Slides and materials will be available on the website https://columbia6894.github.io/

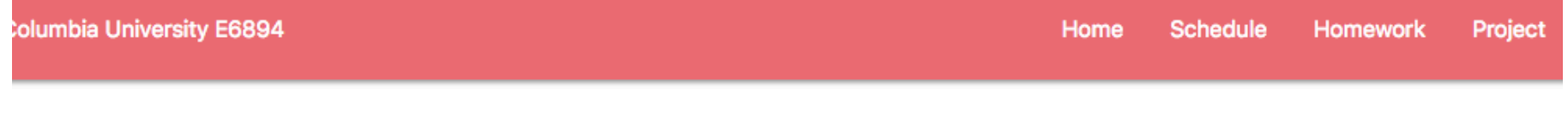

## Deep Learning for Computer Vision, Speech, and Language

**Time & Location** 7:00-9:30pm, Tuesday, Fall 2018

- For Columbia graduates, teach "what can we do with deep neural networks"
- Why multi-modalities?
	- Speech, Vision, and NLP are most popular fields for deep learning
	- By comparing three fields, you may feel deep networks are no longer "black-box magic"
	- We hope you can generalize these success to multi-modal problem or a new domain
- How?
	- Course, Homework and Projects

## **Grading**

- 40% project
	- In previous class the best team published paper in top/premium conferences
- 40% homework
	- HW1 is important
	- Present one paper on the important research breakthough
- 20% paper presentation and course attendance

## **Examples of Successful Projects**

- Hassan Akbari and Himani Arora, Speech from Lip Videos, ICASSP 2018
- Nikolai Yakovenko, Poker-CNN, AAAI 2016
- Chris Cleveland, PIXM (startup) 2016
- John Bowler and Mo Zhou, Axon Segmentation, WACV 2015
- Yin Cui, Y. Xiang, and K. Rong, Galaxy Image Retrieval, WACV 2014

#### **Course requirements**

- Knowledgeable about NLP and/or speech and/or vision and/or machine learning
- Fluent in Python.
- Know Tensorflow (or pyTorch) or you can learn it quickly
- Willing to work with GPUs.

## **Why Python?**

- Free (*not like Matlab!*)
- Much easier to use than CUDA C/C++
- THE choice for scientific computing and cloud service
- If you do not know python, please consider to drop coz it will be too hard to follow the class.

#### How to access GPU?

- Build one
	- If you have a (relative new) desktop, you should add a GPU card with \$1000 (eg. NVidia GTX1080Ti or Titan XP)
- Use Google cloud
	- \$300 free credit for ever email
	- Free credit via Columbia CRF (coming soon)

#### **Course schedule**

- 1. Overview (class 1-4)
	- Course overview and Tensorflow basic
	- Review of NN and Optimization
	- Review of NLP basic
	- Review of CNN
- 2. Deep learning for Speech, Language, and Vision Each class focuses one topic with
	- a) Lectures by the instructor/guest speaker
	- b) One homework per topic

#### Details to be announced in the next class

Reference: last year's procedure:

- Form a team with two students
- Select one paper (from the list suggested by the instructors)
- Prepare a 20 mins presentation, at least 15 pages slides
- Demos/source code analysis are welcome

## **Final project**

- Team work: 2-3 students per group
- Goal:
	- Develop the state-of-the-art deep learning techniques.
	- Try to solve real problems with the knowledge you learned
- Format:
	- 4 pages double column (e.g., in ICASSP format)
	- or 8 pages single column (e.g., in NIPS format)
- Evaluation
	- Students' vote: Idol Award
	- Instructor's pick: AI conference quality

( I only write recommendation letters for students with conference-quality projects)

## **Which toolkit shall I use for project**

- Tensorflow (huge society, by Google)
	- **Keras** (high level interface)
	- Good for development and deployment

- Other choices:
	- PyTorch (Good for sequential research)
	- MxNet

#### **Mastering the tools**

- Use Python Notebook (Jupyter)
	- http://jupyter.org/try
	- colab.research.google.com
	- Submit homework with results in python notebook!
- Use Git for team project
	- Create a personal account on github.com
	- Understand <u>git</u> commands

### **Power of Deep Networks**

- AlphaGo Zero by David Silver
- Google Cloud Vision API
- Visual Memory QA
- Super SloMo
- Watson Text to Speech and Watson Speech to Text

## Short Break

https://columbia6894.github.io/

# **Programming: Tensorflow, Keras and Homework**

#### **Liangliang Cao**

**https://columbia6894.github.io/**

## **Install Tensorflow**

- Documentation
	- https://www.tensorflow.org/
	- We suggest to use <u>virtual env</u>
- Straightforward installation
	- On cloud, you need setup a project
	- On your local machine, type "pip install tensorflow" and install other related libraries
- In this class, we'll use Codelab to demonstrate some basic concept
	- https://colab.research.google.com/

## **Which is True for Tensorflow?**

• A python/C framework of computing math expression

• Designed for large scale data

• Designed for the specific purpose of deep learning

## **Which is True for Tensorflow?**

- A python/C framework of computing math expression – Similar with Theano
- Designed for large scale data
	- Excellent engineering
- Designed for the specific purpose of deep learning – Tensorflow's low level APIs are for general purpose.

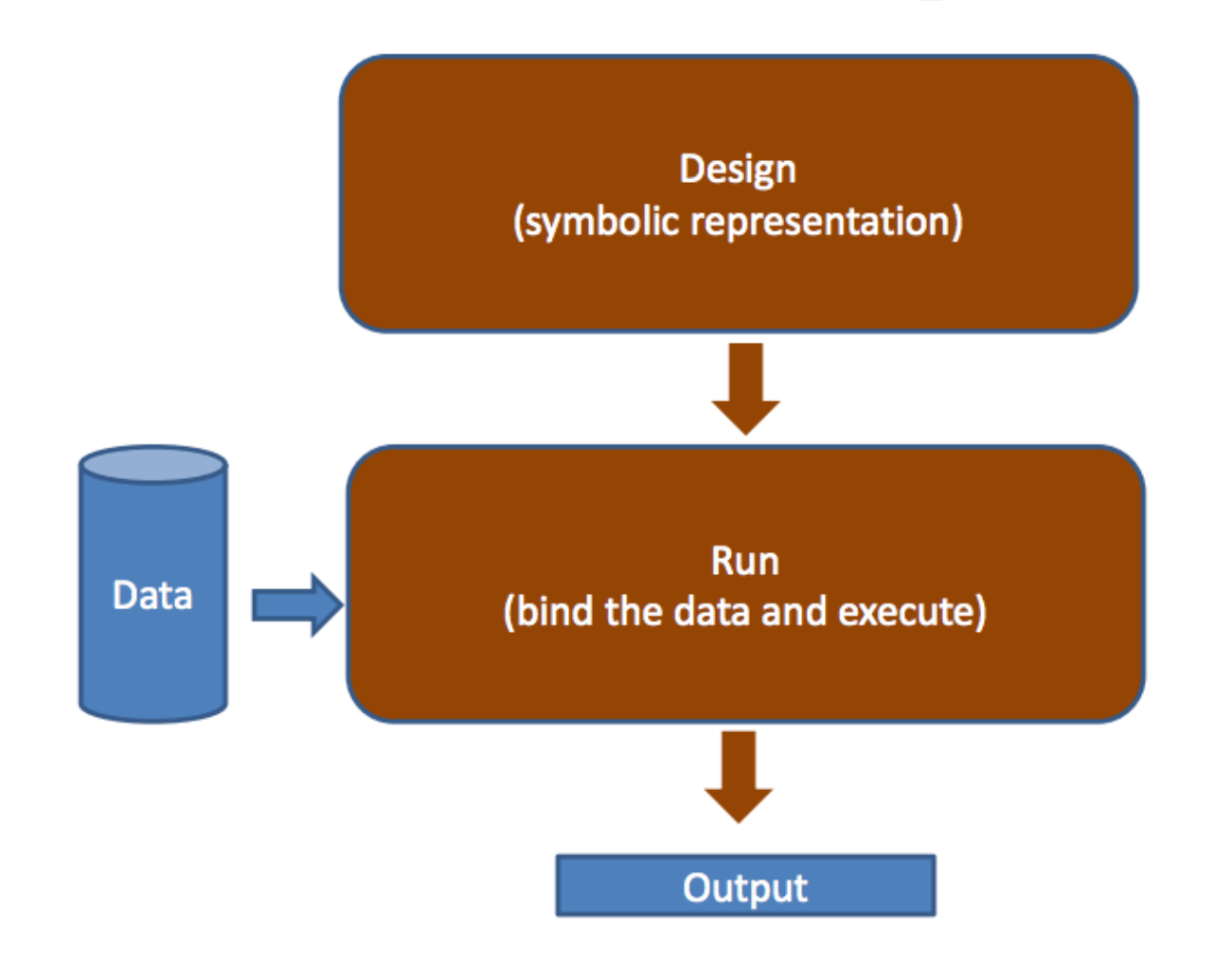

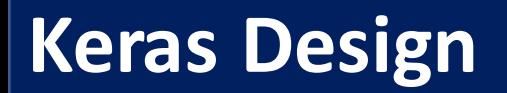

Keras is a wrapper of Tensorflow from tensorflow.python import keras

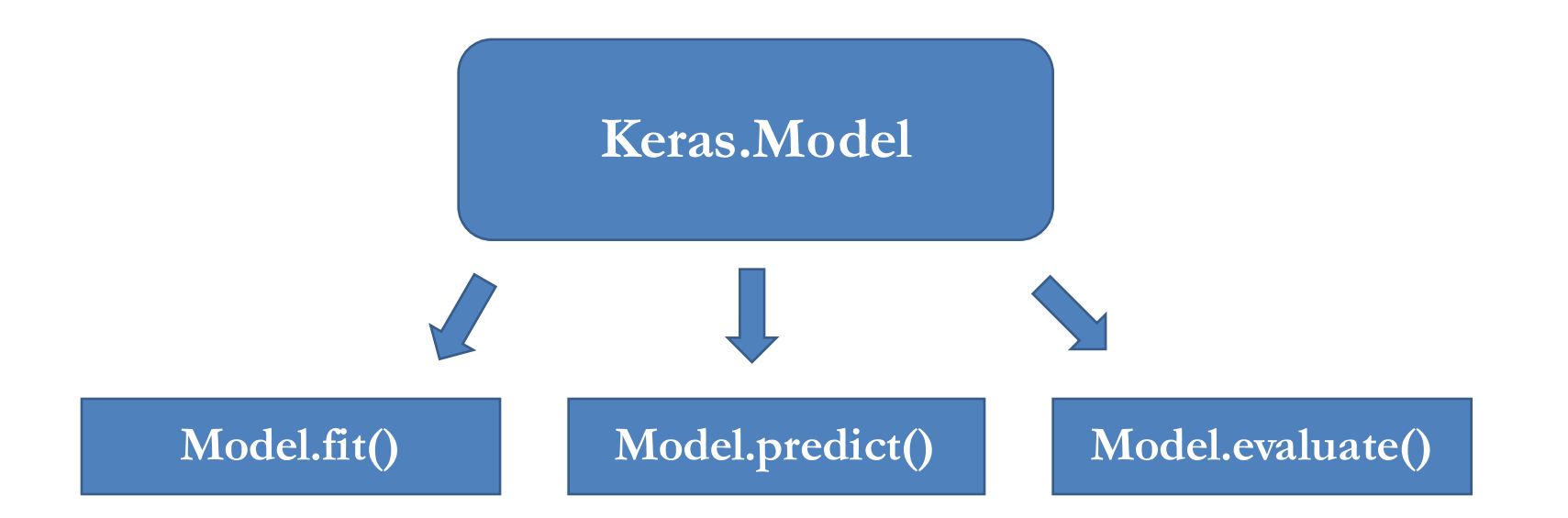

#### Reference: https://keras.io/

import tensorflow as tf  $a = \text{tf.add}([2,1], [1,2])$ print(a)

What is the output?

import tensorflow as tf  $a = \text{tf.add}([1,2], [2,1])$ print(a)

What is the output?

- a) [3, 3]
- b) Tensor("Add:0", shape= $(2, 1)$ , dtype=int32)
- **c) None of above**

import tensorflow as tf  $a = \text{tf.add}([1,2], [2,1])$ print(a)

What is the output?

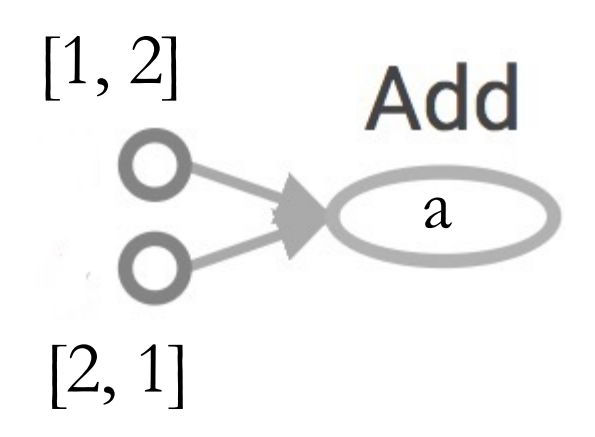

A tf graph includes symbolic objects A tf session allocates memory to evaluate symbolic objects

import tensorflow as tf  $a = \text{tf.add}([1,2], [2,1])$ print(a)

with tf.Session() as sess:

print sess.run(a)

What is the new output?

## **Why Graph and Session?**

- Optimize computation. The graph model will be optimized before evaluating
- Facilitate distributed computation, spread the work across multiple CPUs, GPUs, or TPUs.

#### **Tensorflow Low-level APIs**

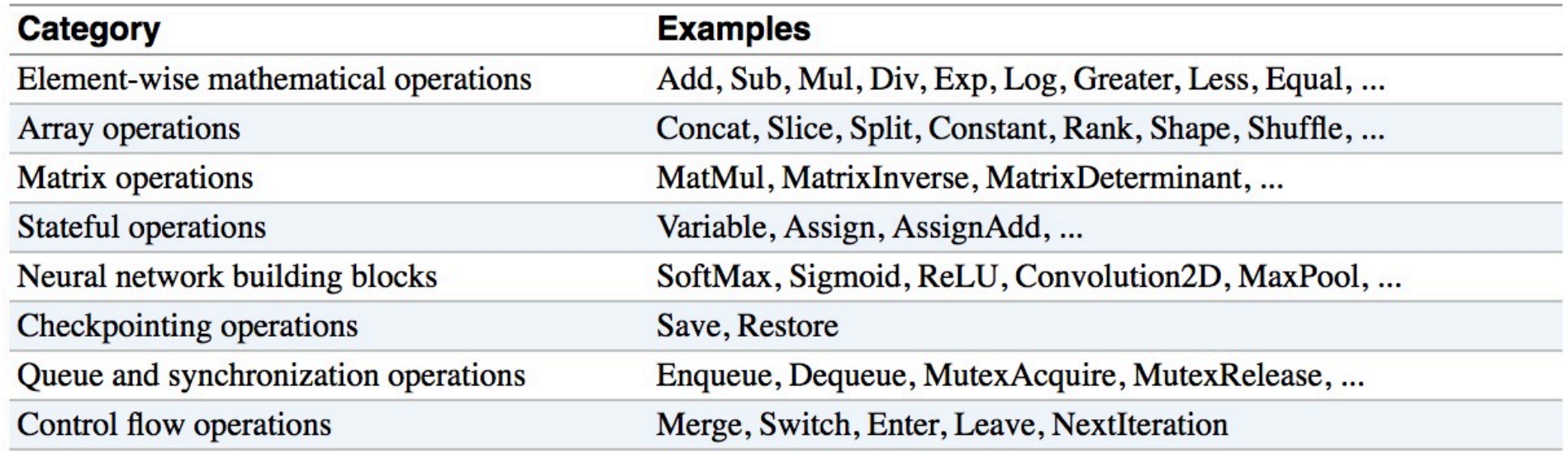

Refer to Chip Huyen's course on Tensorflow

import tensorflow as tf  $x = tf.placeholder(tf.float32)$  $y = 2^*x + x^*x$  $g = tf.gradients(x + y, [x, y])$ with tf.Session() as sess: print sess.run(g, feed\_dict= $\{x:1.0\}$ )

Tf.gradient allows automat gradient calculation. Super useful for optimization (next class)

## **Another Example**

import tensorflow as tf  $X = tf.placeholder(tf.float32, name=YX')$ 

 $Y = tf.placeholder(tf.float32, name=Y')$ 

 $w = tf.get\_variable('weights', initializer=tf. constant(0.0))$  $b = tf.get\_variable('bias', initializer=tf.constant(0.0))$ 

```
Y predicted = w * X + bloss = tf-square(Y - Y_{predicted}, name='loss')optimizer = tf.train.GradientDescentOptimizer(learning_rate=0.001).minimize(loss)
with tf.Session() as sess:
```

```
sess.run(tf.global_variables_initializer()) 
for i in range(100): \# run 100 epochs
    for x, y in data:
         sess.run(optimizer, feed_dict={X: x, Y:y}) 
w_out, b_out = sess.run([w, b])
```
import tensorflow as tf

from tensorflow.python.keras.models import Sequential from tensorflow.python.keras.layers import Dense, Activation

```
model = Sequential()model.add(Dense(10, input_dim=100, activation='softmax')) 
model.compile(optimizer='sgd', loss='categorical_crossentropy', metrics=['accuracy']) 
history = model.fit(X_train, Y_train, 128, nb_epoch=5, validation_data=(X_test, Y_test))
score = model.evaluate(X_test, Y_test)
```
import tensorflow as tf

from tensorflow.python.keras.models import Sequential from tensorflow.python.keras.layers import Dense, Activation

```
model = Sequential()model.add(Dense(10, input_dim=100, activation='softmax')) 
model.compile(optimizer='sgd', loss='categorical_crossentropy', metrics=['accuracy']) 
history = model.fit(X_train, Y_train, 128, nb_epoch=5, validation_data=(X_test, Y_test))
score = model.evaluate(X_test, Y_test)
```
Keras is simpler to use for classification/regression problems. Keras has a lot of wrapper functions for network building Keras does not provide many low level APIs for large scale data Required:

- Install Jupiter Notebook
- Install Tensorflow and Keras
- Work on homework #1

https://columbia6894.github.io/homework.html

Suggested:

- Create a github account
- Read Tensorflow and Keras tutorials